Документ подписан прос<u>той электронной подписью</u><br>Информация о владовосхдарственное аккредитованное не<mark>коммерческое частное образовательное</mark> **учреждение высшего образования** <sub>Должность: ректо**%Академия маркетинга и социально-ин</mark>формационных технологий – ИМСИТ»**</sub> **(г. Краснодар)** 4237c7ccb9b9e111bbaf1f4fcda9201d015c4dbaa12**\$#AH7\QX\BQAkaдемия ИМСИТ)** Информация о владельце: ФИО: Агабекян Раиса Левоновна Дата подписания: 31.05.2024 13:08:53 Уникальный программный ключ:

УТВЕРЖДАЮ

Проректор по учебной работе, доцент

\_\_\_\_\_\_\_\_\_\_\_\_\_\_Н.И. Севрюгина

25.12.2023

## **Б1.О.21**

# **Информатика и программирование**

## рабочая программа дисциплины (модуля)

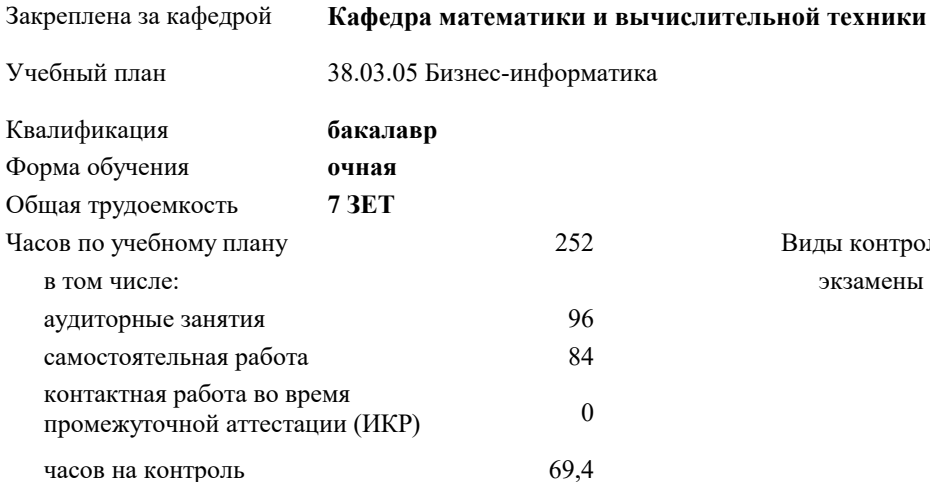

#### **Распределение часов дисциплины по семестрам**

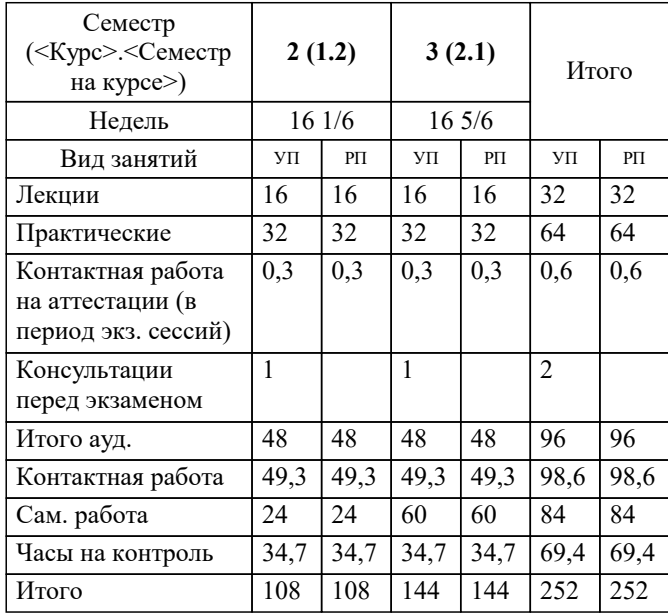

экзамены 2, 3 Виды контроля в семестрах: УП: 38.03.05 БИ 3++ИИвУпрБП24.plx стр. 2

#### Программу составил(и):

*кфмн, Доцент, Бужан Виталий Викторович*

Рецензент(ы):

*дтн, профессор кафедры информационных систем и программирования КубГТУ, Видовский Л.А.;директор АО «ЮГ-СИСТЕМА ПЛЮС», Глебов О.В.*

**Информатика и программирование** Рабочая программа дисциплины

разработана в соответствии с ФГОС ВО:

Федеральный государственный образовательный стандарт высшего образования - бакалавриат по направлению подготовки 38.03.05 Бизнес-информатика (приказ Минобрнауки России от 29.07.2020 г. № 838)

38.03.05 Бизнес-информатика составлена на основании учебного плана: утвержденного учёным советом вуза от 25.12.2023 протокол № 4.

**Кафедра математики и вычислительной техники** Рабочая программа одобрена на заседании кафедры

Протокол от 11.12.2023 г. № 5

Зав. кафедрой Исикова Наталья Павловна

Согласовано с представителями работодателей на заседании НМС, протокол № 4 от 25.12.2023.

Председатель НМС проф. Павелко Н.Н.

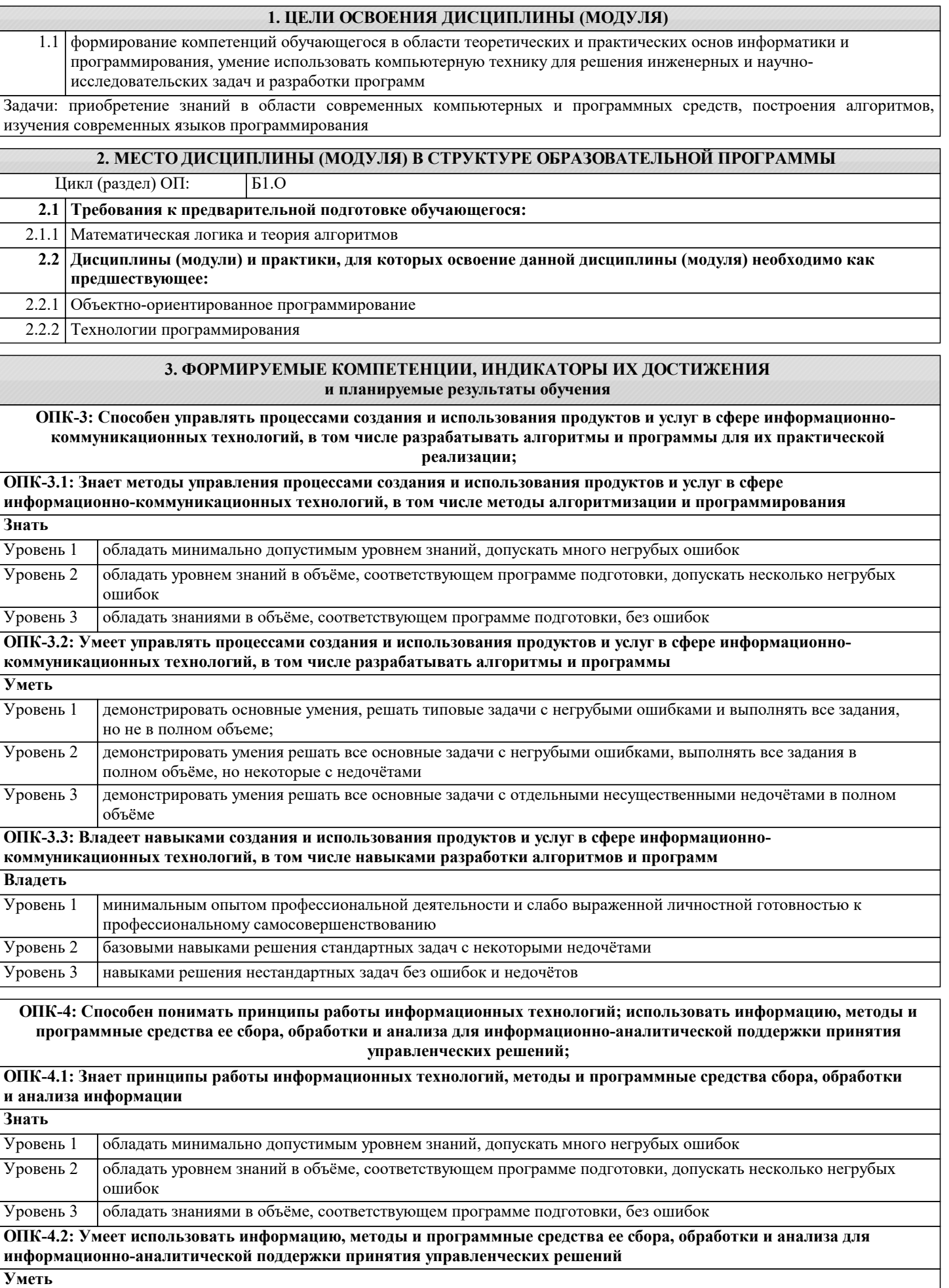

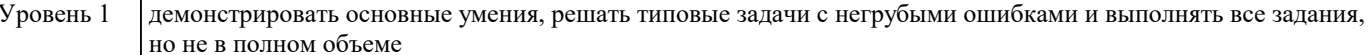

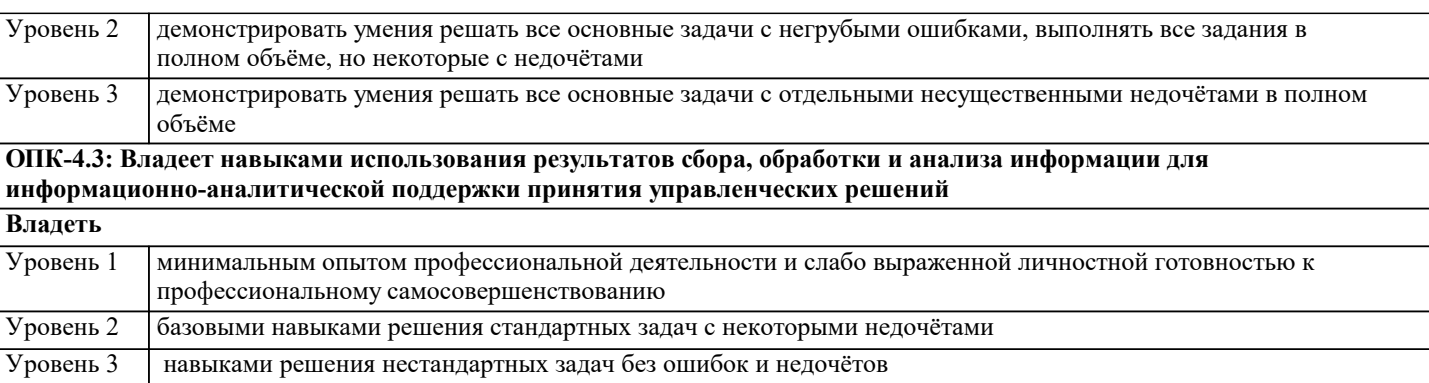

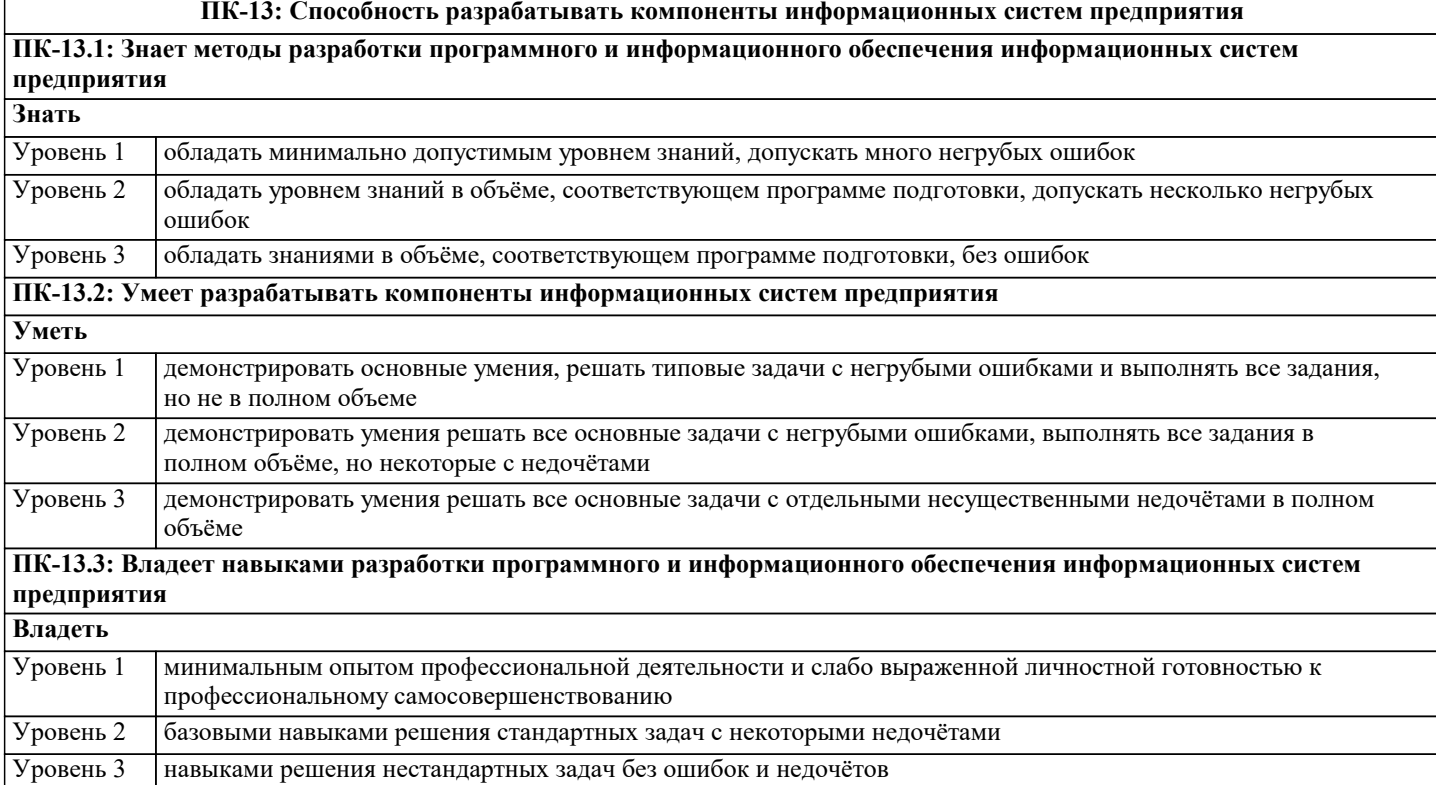

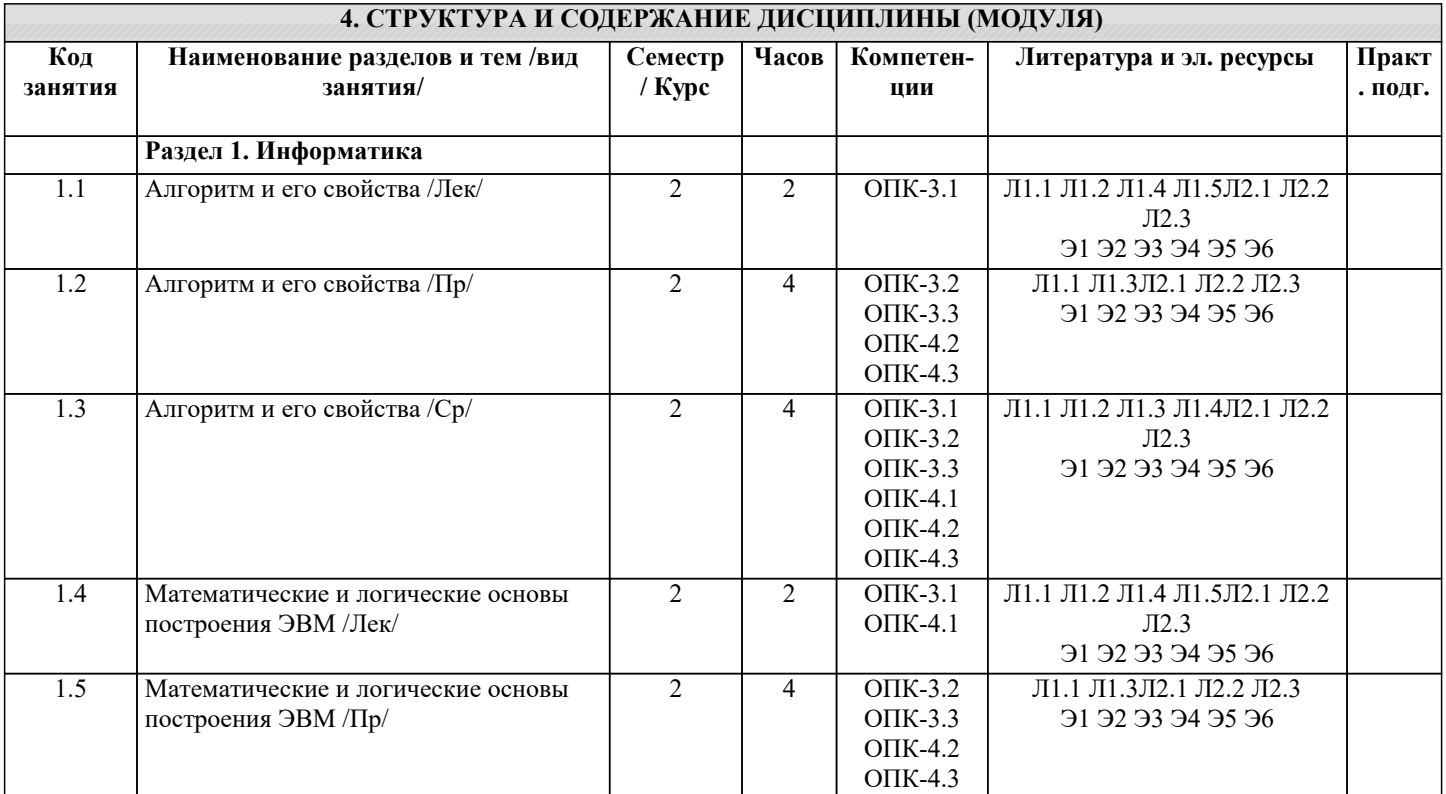

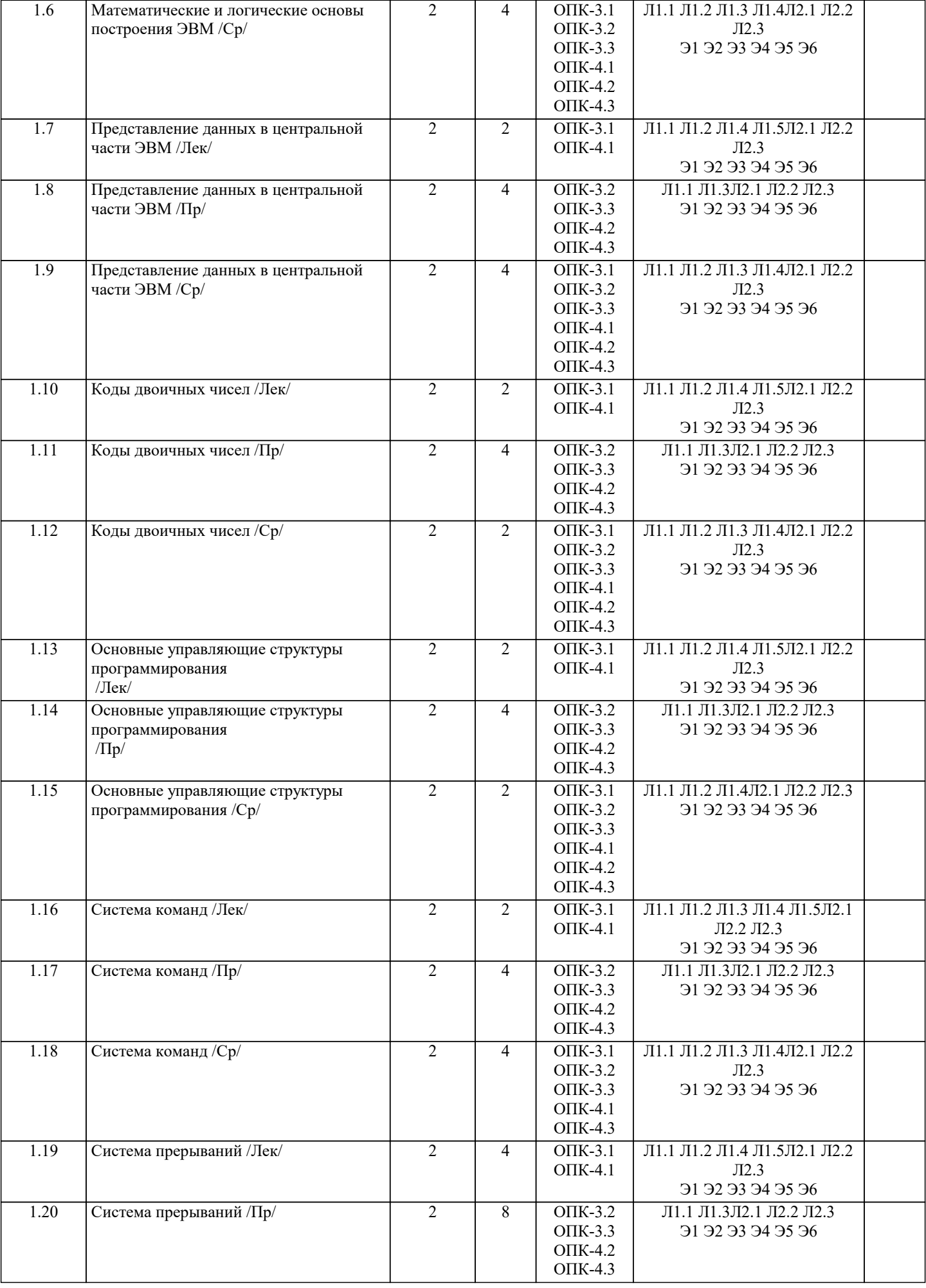

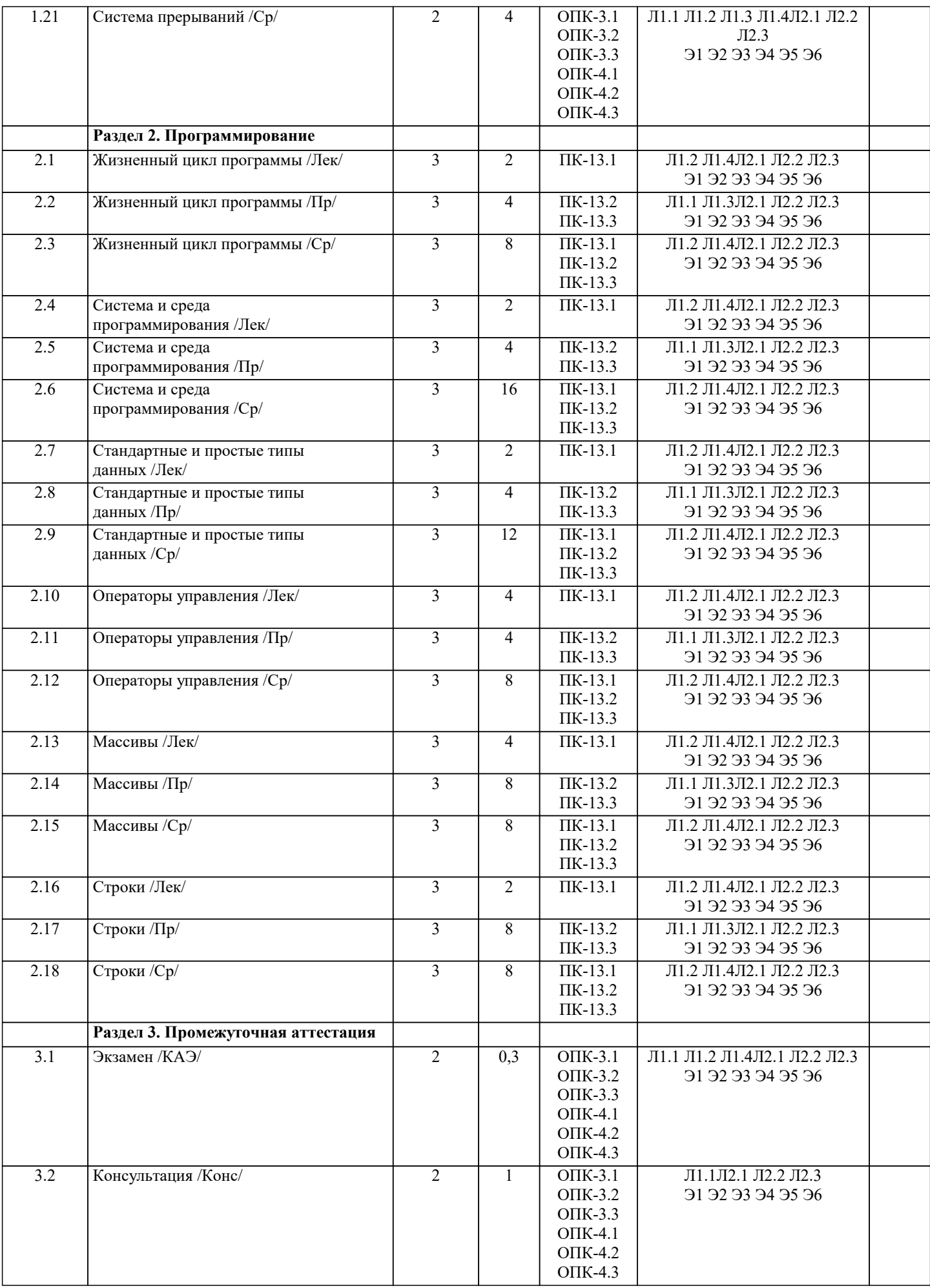

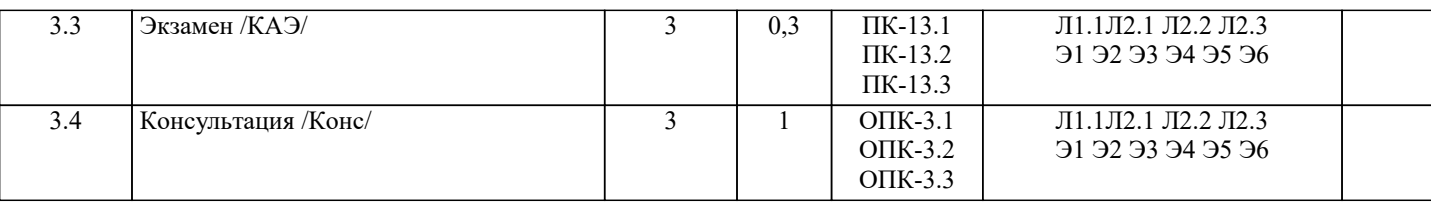

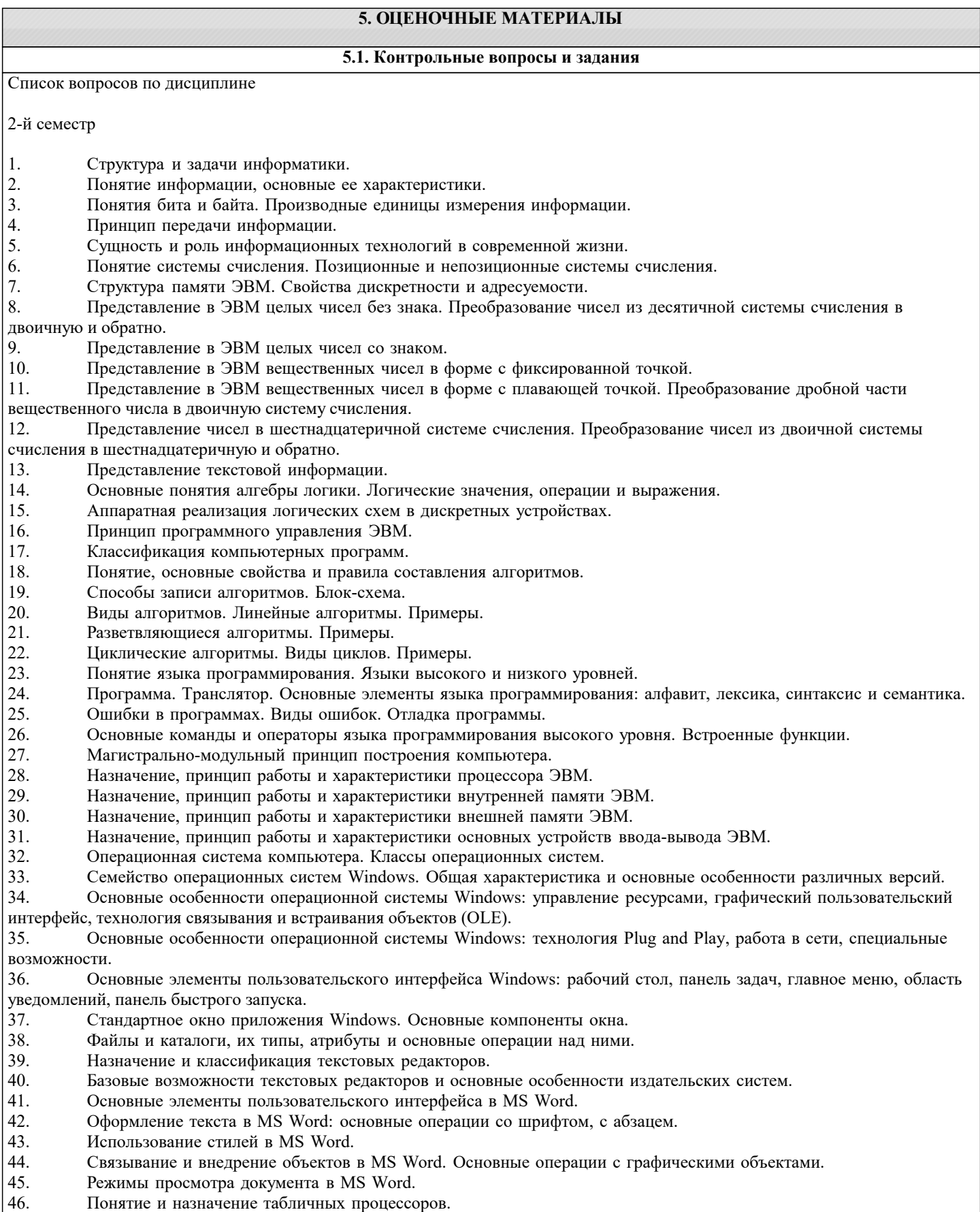

 $|47.$ Основные понятия и элементы пользовательского интерфейса MS Excel.

- 49. Диапазоны ячеек. Способы копирования и перемещения в MS Excel.
- 50. Вычисления в таблицах MS Excel. Использование формул.
- 51. Относительная и абсолютная адресация в MS Excel.
- 52. Построение диаграмм и графиков функций в MS Excel.
- 3-й семестр
- $\mathbf{1}$ . Понятие языка программирования. Языки высокого и низкого уровней.
- $\overline{2}$ . Программа. Транслятор. Основные элементы языка программирования: алфавит, лексика, синтаксис и семантика.
- $\overline{3}$ . Основные составляющие языка программирования: константы, переменные, операторы, выражения, функции,

процедуры

- Ошибки в программах. Виды ошибок. Отладка программы.  $\overline{4}$ .
- 5. Основные команды и операторы языка программирования высокого уровня. Встроенные функции.
- 6. История развития языков программирования.
- 7. Процесс создания проекта в среде программирования MS Visual Studio на языке C#.
- 8. Структура простейшего приложения на языке С#.
- $\mathbf Q$ Использование операторов начала и конца блоков.
- 10. Стандартные типы данных. Целочисленные типы данных.
- 11. Стандартные типы данных. Вещественные и специальные типы данных.
- 12. Стандартный вывод на консоль.
- 13. Стандартный ввод с клавиатуры.
- 14. Ветвления. Ветвление при помощи операторов if и if-else.
- 15. Множественное ветвление. Операторы switch-case.
- 16. Циклы. Оператор for.
- 17. Циклы. Операторы while и do-while.
- Массивы данных. Одномерные массивы. 18.
- 19. Массивы данных. Многомерные массивы.
- 20. Указатели и ссылки. Объявление и использование указателей.
- $21$ Работа с файлами. Бинарные и текстовые файлы.
- $22$ Модульный принцип программирования.
- $23$ Подпрограммы. Объявление и использование функций.
- $24$ Современные среды разработки программ на языке С#. Общие характеристики, интерфейс, средства визуального программирования.

Список заданий по дисциплине

1. Укажите результат работы следующего оператора: for(i=0, s=10;i<3;i++) s=s+i\*i; printf("%d", s); 2. Укажите результат работы следующих операторов:  $i=1$ ; while $(i=10)$  i++; printf("%d", i); 3. Укажите результат работы следующих операторов: int  $s=4$ ;  $do\{$  $s = s - 2;$  $\text{while}(s>-1);$ printf("%d", s); 4. Укажите результат работы следующих операторов: for(int i=10; i%3 != 0; i++) printf("%d", i); Укажите результат работы следующих операторов:  $\sim$ int a[5] =  $\{-1, 2\}$ ; for(int i=0;i<5;i++) printf("%d",  $a[i]$ );: 6. Укажите результат работы следующих операторов: float  $z=2.77$ ;  $print("%d", (int)z);$ 7. Укажите результат работы следующих операторов: int a[5]= $\{2,-2,3,-3,5\}$ ; for(s=0,p=1;p<5;)  $s=s+a[p];$  $p=p+2;$ printf("%d", s); 8. Укажите результат работы следующих операторов:

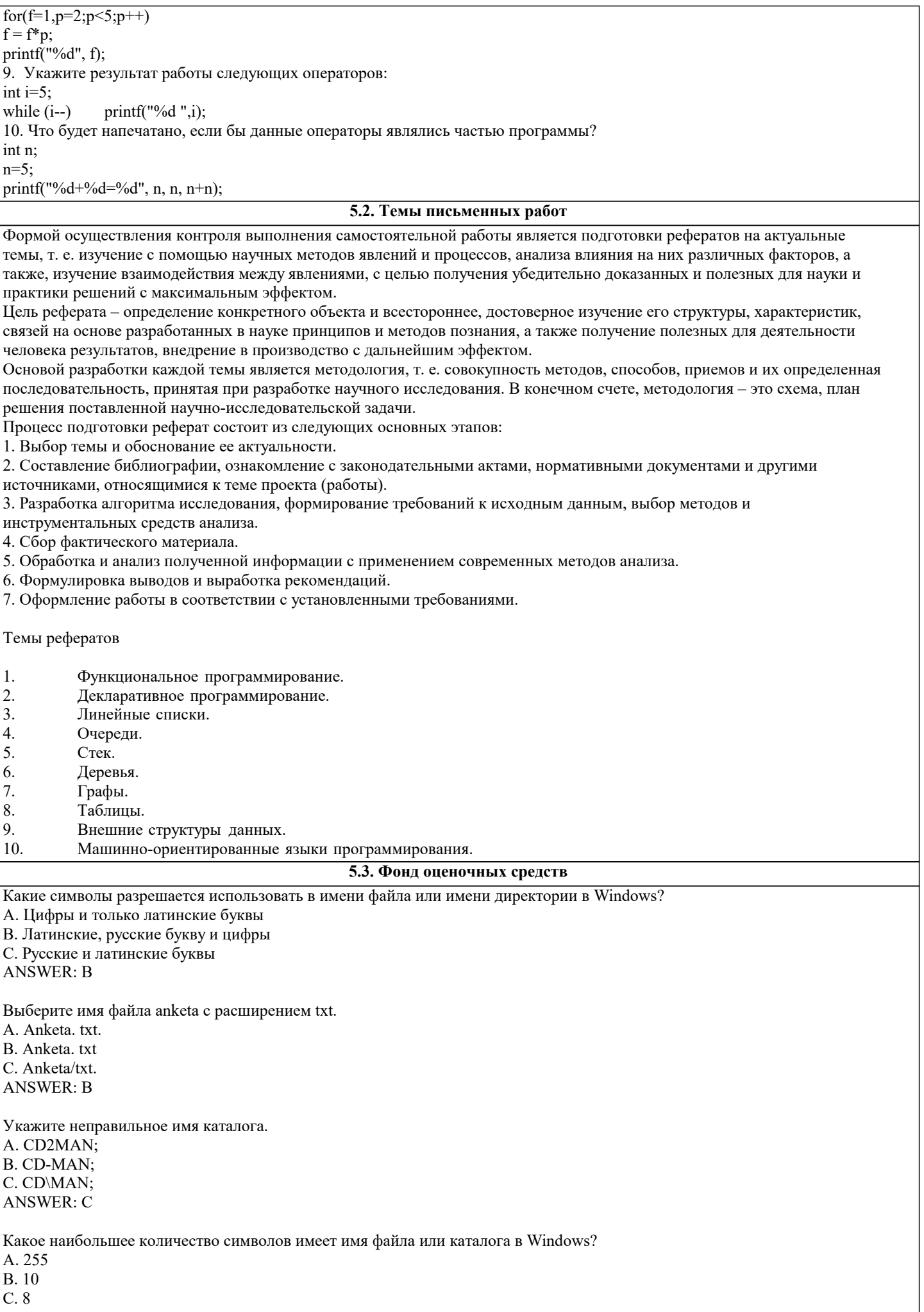

**ANSWER: A** Какое наибольшее количество символов имеет расширение имени файла? A. 3 **B.8**  $C.2$ **ANSWER: A** Какое расширение у исполняемых файлов? A. exe, doc B. bak. bat C. exe, com, bat **ANSWER: C** Сколько окон может быть одновременно открыто? А. много В. олно С. два **ANSWER: A** Какой символ заменяет любое число любых символов? A. ?  $B. \setminus$  $C^*$ **ANSWER: C** Какой символ заменяет только один символ в имени файла? A. ?  $B. \setminus$  $C^*$ **ANSWER: A** Как записать: "Все файлы без исключения"?  $A. 2.2$  $R$  \* \*  $C * 2$ **ANSWER: B** Укажите неправильное имя каталога. A. RAZNOE  $B.$  TER\*\*N C. REMBO **ANSWER: B** Подкаталог SSS входит в каталог YYY. Как называется каталог YYY относительно каталога SSS? А. корневой В. дочерний С. родительский **ANSWER: C** Что выполняет компьютер сразу после включения POWER? А. перезагрузка системы В. проверку устройств и тестирование памяти С. загрузку программы ANSWER: B Что необходимо сделать для выполнения теплого старта ОС? А. вставить в дисковод системную дискету В. нажать кнопку RESET С. набрать имя программы, нажать ENTER. **ANSWER: B** Какое окно считается активным? А. первое из открытых В. любое С. то, в котором работаем. **ANSWER: C** 

Сколько программ могут одновременно исполнятся? А. сколько угодно В. одна С. сколько потянет ПК **ANSWER: C** Что не является операционной системой? A. WINDOWS: **B.** Norton Commander C. MS DOS **ANSWER: B** Для чего служат диски? А. для обработки информации В. для печатания текстов С. для сохранения информации **ANSWER: C** Что нужно сделать с новой дискетой перед ее использованием? А. оптимизировать В. дефрагментировать С. отформатировать ANSWER: C Какая из программ не является утилитой для роботы с диском? A. NDD **B. FORMAT** C. Excel  $ANSWER: C$ Что такое кластер на магнитном диске? А. конверт для диска В. единица дискового пространства С. виртуальный диск  $ANSWER: B$ Какой номер имеет начальная дорожка?  $A.1$  $B.0$  $C$  79 **ANSWER: B** Куда записываются сведения о формате дискеты? A. B FAT B. B boot sector С. в корневой каталог **ANSWER: B** Что произойдет, если в FAT испортиться информация? А. все файлы будет невозможно читать В. пропадает информация на диске С. дискету придется выбросить ANSWER: A Системные программы для работы с дисками - это... А. операционные системы В. драйверы С. дисковые утилиты ANSWER: C Что не входит в логическое форматирование диска? А. запись системных файлов В. разбивка секторов и дорожек С. созлание FAT таблины **ANSWER: B** Основные программы для работы с дисками в Windows располагаются в папке... А. Служебные

В. Стандартные C. Office **ANSWER: A** Какая из программ предназначена для диагностики и коррекции диска? A. Speeddisk  $B. N<sub>C</sub>$ C. HDDscan **ANSWER: C** Запись файлов на диске в виде разбросанных участков по всей поверхности диска называется... А. оптимизация диска В. фрагментация диска С. форматирование диска **ANSWER: B** Какое высказывание неверно? Дефрагментация проводят с целью ... А. оптимизации дискового пространства В. ускорения процесса чтения и записи файлов С. сжатия информации **ANSWER: C** Какая из программ предназначена для дефрагментации диска? A. Smart Defrag **B. NDD** C. Unerase **ANSWER: A** Что выполняет операционная система при удалении файла с диска? А. Перемешивает в FAT его кластеры В. Уничтожает первый символ имени файла в каталоге С. Размагничивает участки диска, где располагался файл **ANSWER: B** Как можно удалить компьютерный вирус с диска? А. Перезагрузить систему В. Специальной программой С. Удалить вирус невозможно **ANSWER: B** Архивация файлов - это... А. Объединение нескольких файлов В. Разметка дисков на сектора и дорожки С. Сжатие файлов **ANSWER: C** Какая из программ является архиватором? A. NDD **B. DRWEB** C. RAR **ANSWER: C** Какая из программ является антивирусной программой? A. NDD **B. DRWEB**  $C. RAR$ **ANSWER: B** Что собой представляет компьютерный вирус? А. Небольшая по размерам программа В. Миф, которого не существует С. Название популярной компьютерной игры **ANSWER: A** Что не поможет удалить с диска компьютерный вирус? А. Дефрагментация диска В. Проверка антивирусной программой С. Форматирование диска

#### **ANSWER: A**

Сжатие информации при архивации представляет собой по сути... А. Особый вид кодирования информации В. Удаление лишней информации С. Резервное кодирование информации **ANSWER: B** В каком случае не следует применять архивацию? А. Для экономии дискового пространства В. Для уничтожения вирусов С. Для создания резервных копий файлов **ANSWER: B** Какое утверждение верно? А. Все файлы сжимаются при архивации одинаково В. Файлы растровой графики сжимаются лучше всего С. Различные типы файлов сжимаются при архивации по - разному **ANSWER: C** Архиваторы характеризуются... А. Степенью и скоростью архивации В. Способом распространения С. Методом и скорость сжатия **ANSWER: C** Какие из антивирусов не работают с вирусной базой? А. Доктора В. Фильтры С. Ревизоры ANSWER: C Какие из антивирусов работают резидентно? А. Доктора В. Фильтры С. Ревизоры **ANSWER: B** Мутанты, невидимки, черви-А. Программы-утилиты В. Виды антивирусных программ С. Виды компьютерных вирусов **ANSWER: C** Что не является каналом распространения вирусов? А. Устройства визуального отображения информации В. Компьютерные сети С. Внешние носители информации. **ANSWER: A** Основоположником отечественной вычислительной техники является: А. Золотарев Лев Викторович В. Попов Александр Глебович С. Лебедев Сергей Алексеевич  $ANSWER: C$ Полсистема это: А. Предопределенная рабочая среда, посредством которой система координирует выделение ресурсов и распределяет задачи В. Множество элементов, находящихся в отношениях и связях друг с другом, которые образуют определённую целостность С. Часть информационной системы, выделяемой при проектировании системной архитектуры. **ANSWER: A** 56. Расширение файла, как правило, характеризует: А. Объем памяти В. Путь к папке, где хранятся данные С. Тип данных, хранящихся в файле  $ANSWER \cdot C$ 

Производительность работы компьютера зависит от: А. От комплектующих системного блока В. От установленного ПО С. От скорости Интернет-соединения **ANSWER: A** Озу это память в которой хранится: А. Информация о файловой системе В. Выполняемый машинный код С. Кэшированные данные процессора **ANSWER: B** Первая ЭВМ называлась: A. ENIAC B. Macintosh C. Linux **ANSWER: A** Для выхода на поисковый сервер необходимо: А. Зайти в браузер В. Ввести запрос в поисковом меню С. Вписать в адресную строку браузера адрес поискового сервиса **ANSWER: C** Дисковод это устройство для: А. Чтения информации со съемного носителя В. Записи информации на запоминающее устройство С. Соединения с LAN  $ANSWFR·A$ Процессор обрабатывает информацию: А. В текстовом формате В. В двоичном коде С. На языке Pascal  $ANSWER \cdot B$ При отключении компьютера информация: А. Удаляется с HDD В. Сохраняется в кэше графического процессора С. Удаляется с памяти ОЗУ  $ANSWER \cdot C$ Протокол маршрутизации ір обеспечивает: А. Пересылку информации в компьютерных сетях В. Возможность связи нескольких компьютеров и их данных в одну общую сеть С. Кодировку и дешифровку данных **ANSWER: A** Во время исполнения прикладная программа хранится А. в кэш-памяти ядра В. в памяти ОЗУ С. в памяти винчестера (жесткого диска) **ANSWER: B** За минимальную единицу измерения количества информации принято считать: А. Байт В. Килобит С. Бит **ANSWER: C** При выключении компьютера вся информация стирается: А. В памяти оперативного запоминающего устройства В. Не стирается С. С памяти HDD **ANSWER: A** 

Первая ЭВМ в нашей стране называлась:

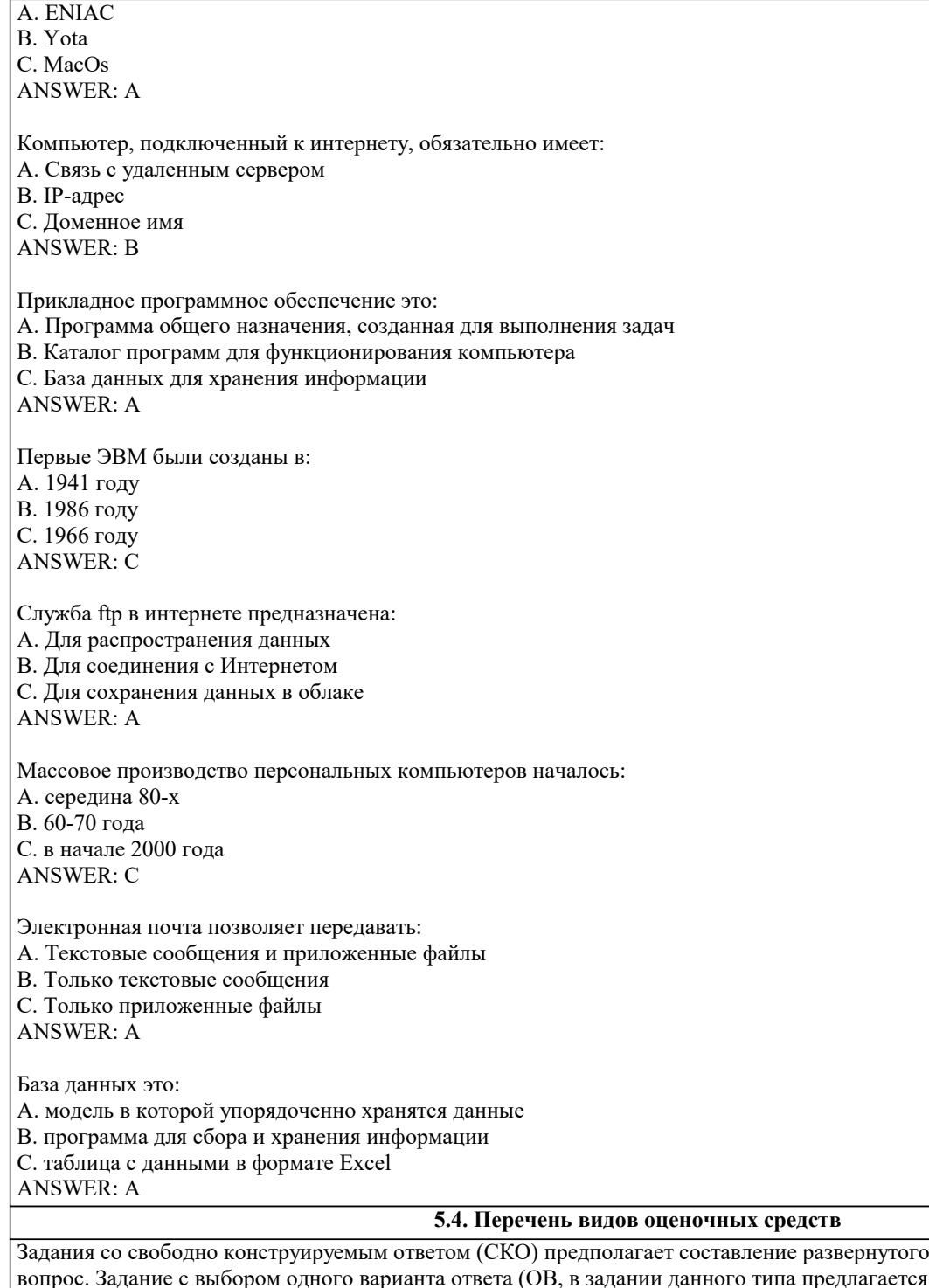

ответа на теоретический вопрос. задание с выбором одного варианта ответа (ОВ, в задании данного типа предлагается несколько вариантов ответа,<br>среди которых один верный. Задания со свободно конструируемым ответом (СКО) предполагает составление ра

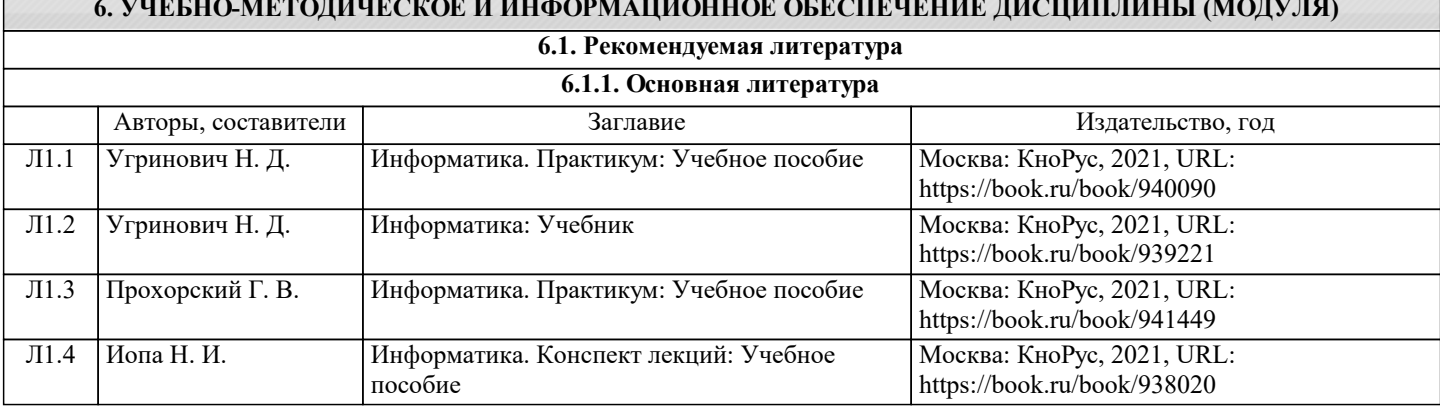

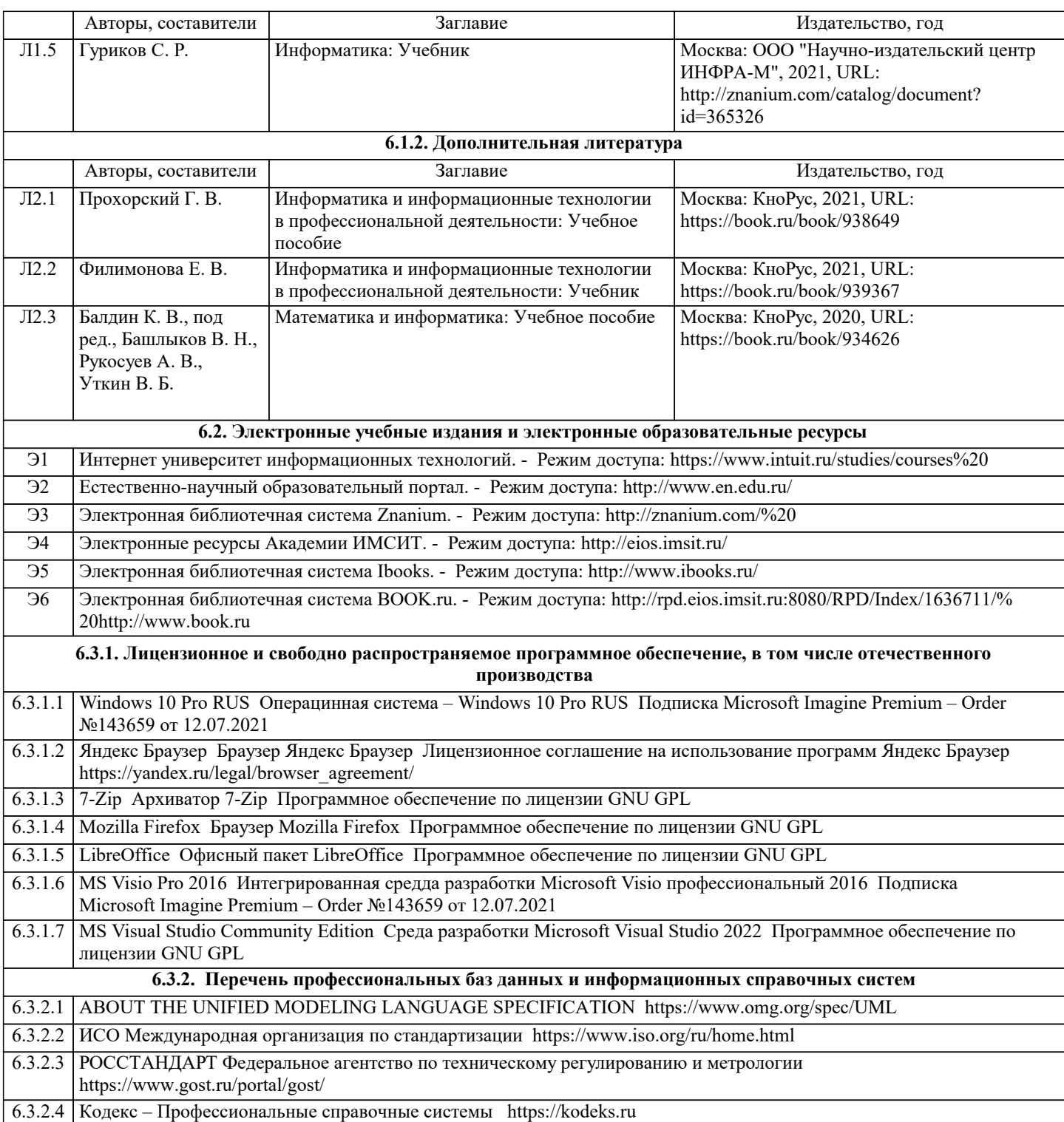

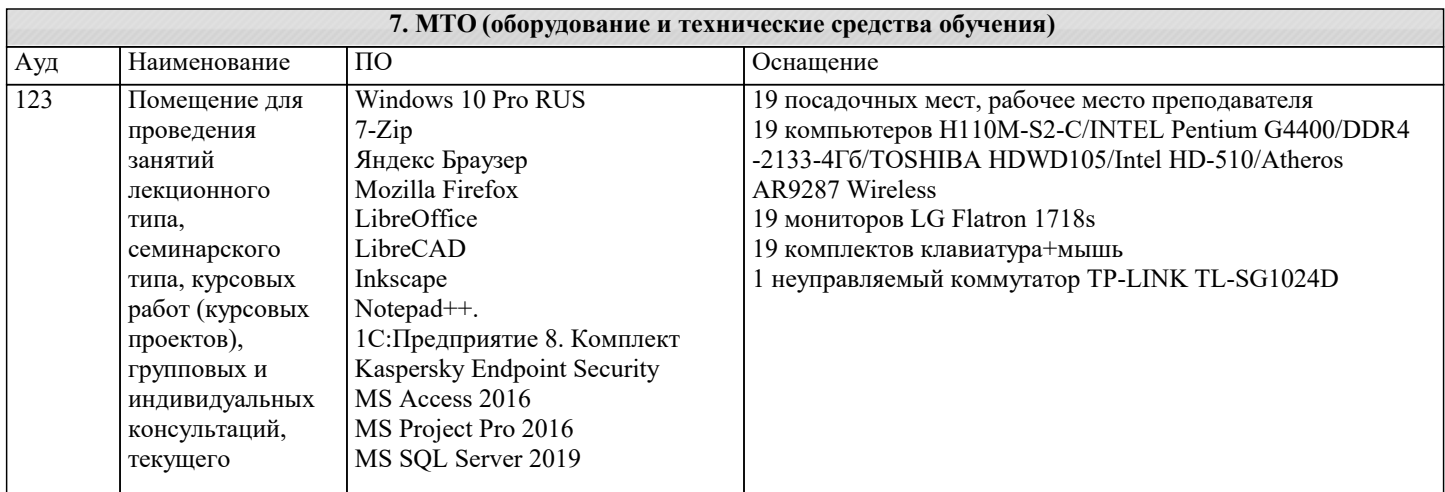

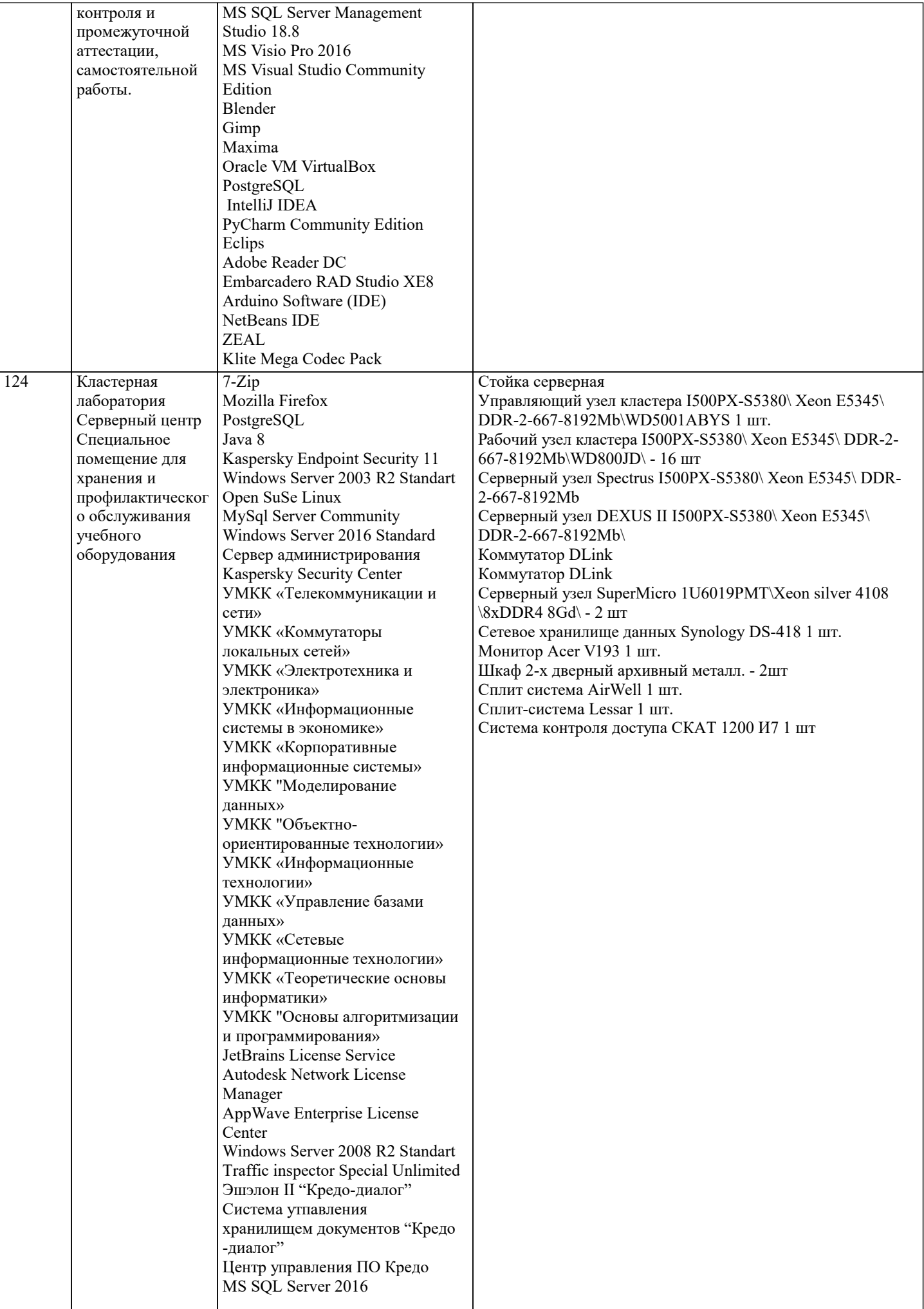

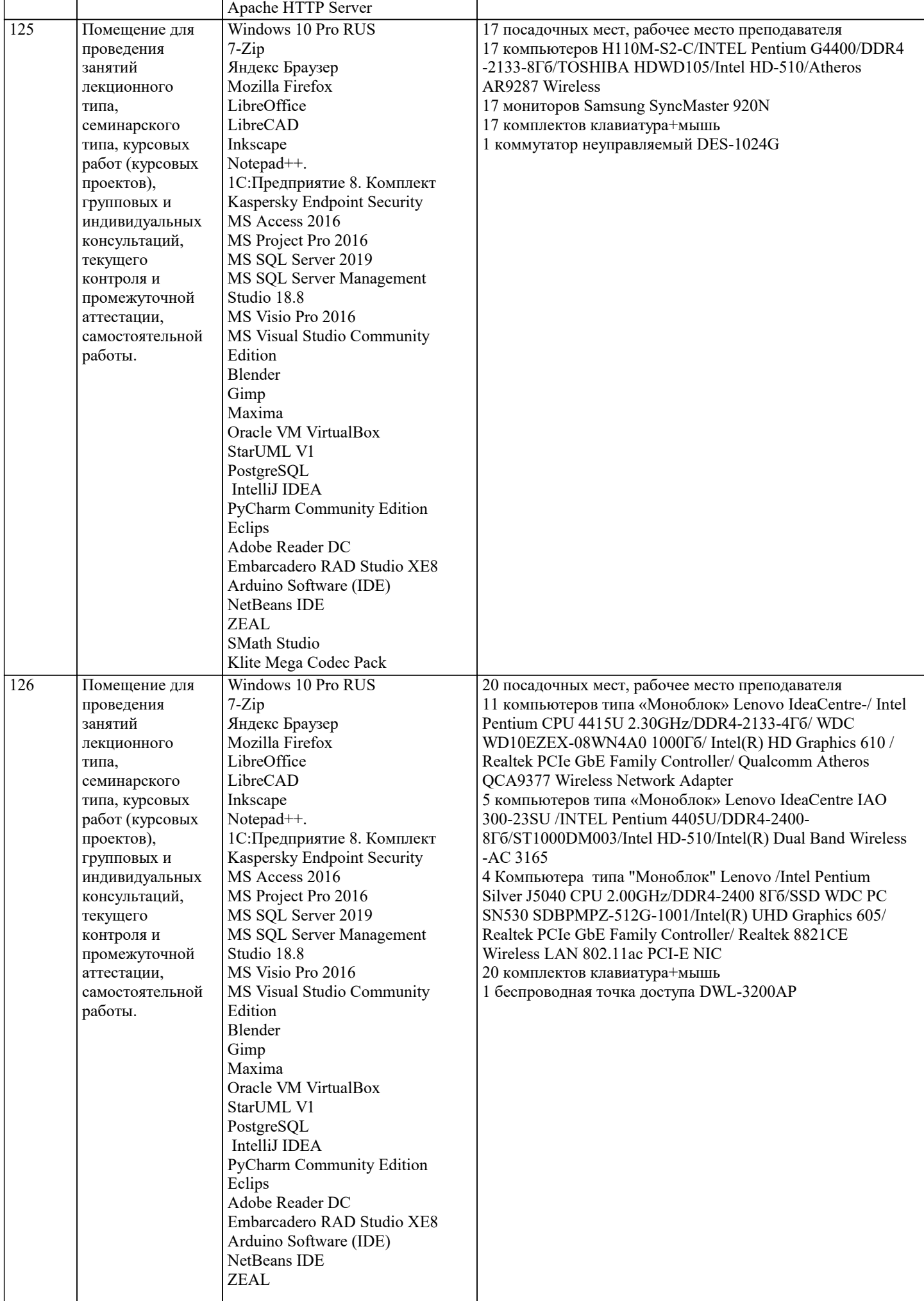

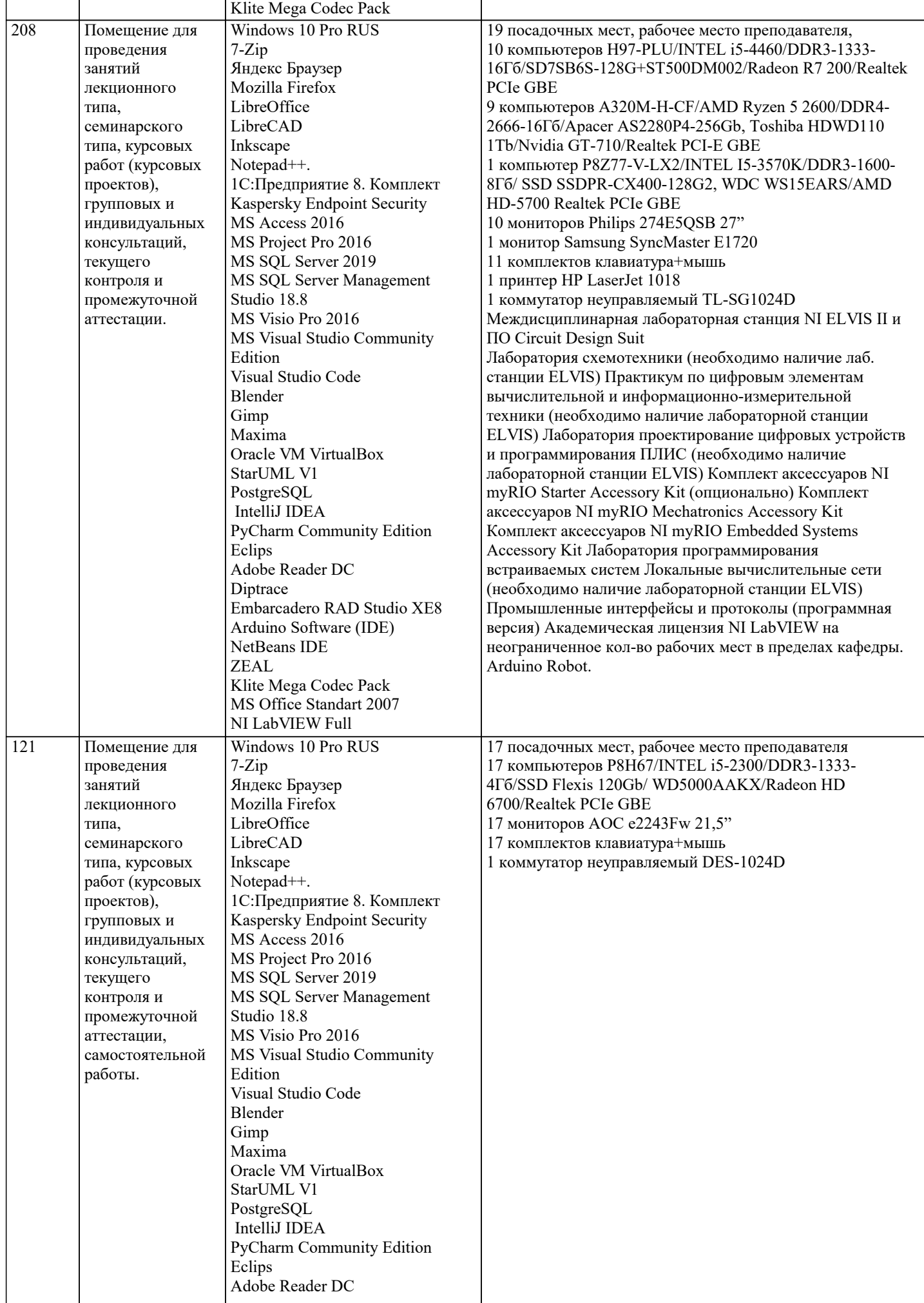

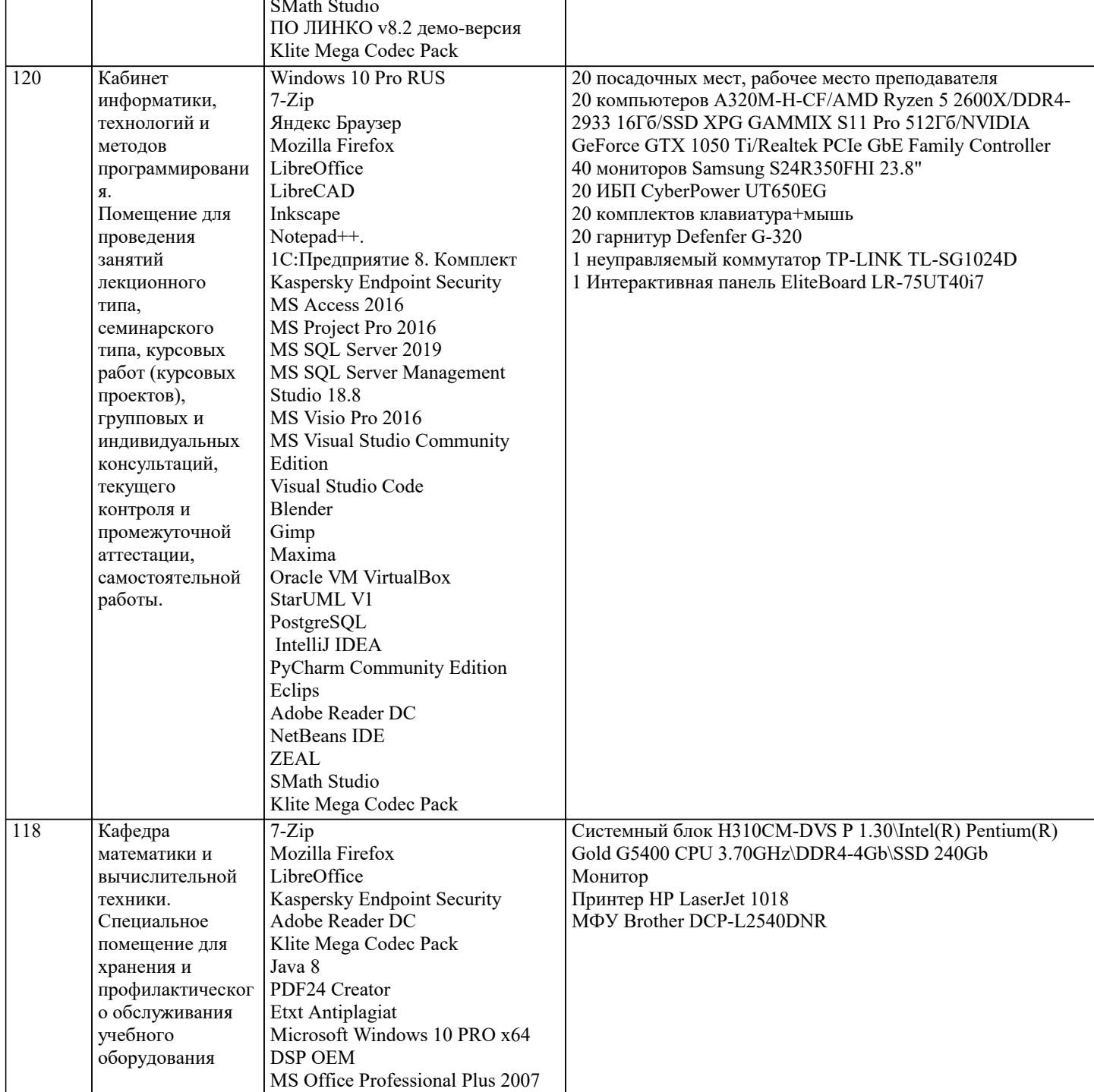

#### 8. МЕТОДИЧЕСКИЕ УКАЗАНИЯ ДЛЯ ОБУЧАЮЩИХСЯ ПО ОСВОЕНИЮ ДИСЦИПЛИНЫ (МОДУЛЯ)

В соответствии с требованиями ФГОС ВО по направлению подготовки реализация компетентностного подхода предусматривает использование в учебном процессе активных и интерактивных форм проведения занятий (разбор конкретных задач, проведение блиц-опросов, исследовательские работы) в сочетании с внеаудиторной работой с целью формирования и развития профессиональных навыков обучающихся.

Лекционные занятия дополняются ПЗ и различными формами СРС с учебной и научной литературой В процессе такой работы студенты приобретают навыки «глубокого чтения» - анализа и интерпретации текстов по методологии и методике дисциплины.

Учебный материал по дисциплине «Высокопроизводительные вычислительные системы». разделен на логически завершенные части (модули), после изучения, которых предусматривается аттестация в форме письменных тестов, контрольных работ.

Работы оцениваются в баллах, сумма которых дает рейтинг каждого обучающегося. В баллах оцениваются не только знания и навыки обучающихся, но и их творческие возможности: активность, неординарность решений поставленных проблем. Каждый модуль учебной дисциплины включает обязательные виды работ - лекции, ПЗ, различные виды СРС (выполнение домашних заданий по решению задач, подготовка к лекциям и практическим занятиям).

Форма текущего контроля знаний - работа студента на практическом занятии, опрос. Форма промежуточных аттестаций контрольная работа в аудитории, домашняя работа. Итоговая форма контроля знаний по модулям – контрольная работа с задачами по материалу модуля.

Методические указания по выполнению всех видов учебной работы размещены в электронной образовательной среде академии.

Методические указания и материалы по видам учебных занятий по дисциплине:

Вид учебных занятий, работ - Организация деятельности обучающегося

Лекция - Написание конспекта лекций: кратко, схематично, последовательно фиксировать основные положения, выводы, формулировки, обобщения, отмечать важные мысли, выделять ключевые слова, термины. Проверка терминов, понятий с помощью энциклопедий, словарей, справочников с выписыванием толкований в тетрадь. Обозначить вопросы, термины, материал, который вызывает трудности, попытаться найти ответ в рекомендуемой литературе, если самостоятельно не удаётся разобраться в материале, необходимо сформулировать вопрос и задать преподавателю на консультации, на практическом занятии.

Практические занятия - Конспектирование источников. Работа с конспектом лекций, подготовка ответов к контрольным вопросам, просмотр рекомендуемой литературы, работа с текстом. Выполнение практических задач в инструментальных средах. Выполнение проектов. Решение расчётно-графических заданий, решение задач по алгоритму и др.

Самостоятельная работа - Знакомство с основной и дополнительной литературой, включая справочные издания, зарубежные источники, конспект основных положений, терминов, сведений, требующихся для запоминания и являющихся основополагающими в этой теме. Составление аннотаций к прочитанным литературным источникам и др.

### **9. МЕТОДИЧЕСКИЕ УКАЗАНИЯ ОБУЧАЮЩИМСЯ ПО ВЫПОЛНЕНИЮ САМОСТОЯТЕЛЬНОЙ РАБОТЫ**

Самостоятельная работа студентов в ходе семестра является важной составной частью учебного процесса и необходима для закрепления и углубления знаний, полученных в период сессии на лекциях, практических и интерактивных занятиях, а также для индивидуального изучения дисциплины «Объектно-ориентированное программирование» в соответствии с программой и рекомендованной литературой.

Самостоятельная работа выполняется в виде подготовки домашнего задания или сообщения по отдельным вопросам, написание и защита научно-исследовательского проекта.

Контроль качества выполнения самостоятельной (домашней) работы может осуществляться с помощью устного опроса на лекциях или практических занятиях, обсуждения подготовленных научно-исследовательских проектов, проведения тестирования.

Устные формы контроля помогут оценить владение студентами жанрами научной речи (дискуссия, диспут, сообщение, доклад и др.), в которых раскрывается умение студентов передать нужную информацию, грамотно использовать языковые средства, а также ораторские приемы для контакта с аудиторией.

Письменные работы позволяют оценить владение источниками, научным стилем изложения, для которого характерны: логичность, точность терминологии, обобщенность и отвлеченность, насыщенность фактической информацией. Выбор варианта задания может быть сделан из предложенного ниже списка:

1 Дано натуральное число a. Найти номер слагаемого в сумме 1+2+3+4+…, на котором эта сумма превзойдёт а.

2 Дано натуральное число а. Найти номер слагаемого в сумме 1!+2!+3!+4!+…, на котором эта сумма превзойдёт а.

3 Дано натуральное число а. Найти номер слагаемого в сумме 21+22+23+24+…, на котором эта сумма превзойдёт а.

4 Дано натуральное число а. Найти номер слагаемого в сумме 1+(1+2)+(1+2+3)+…, на котором эта сумма превзойдёт а.

5 Дано вещественное число М. Среди чисел последовательности 1sin1, 2sin2, 3sin3, 4sin4,… найти первое число, большее М, и указать его номер.

6 Дано натуральное число N. Найти наибольшее число, факториал которого не превосходит N.

7 Дано натуральное число N. Вывести а порядке возрастания все числа Фибоначчи, не превосходящие N. Указание. Числа Фибоначчи – это бесконечная последовательность целых чисел, где 1-й и 2-й члены равны 1, а члены, начиная с 3, равны сумме двух предыдущих, т. е. 1, 1, 2, 3, 5, 8, ...

8 Дано вещественное число а. Среди элементов последовательности 1!1, 2!1+2, 3!1+2+3,… указать первый из элементов, больший а.

9 Дано вещественное положительное число b. Среди элементов последовательности 211!, 222!, 233!, … указать первый из элементов, меньший b, Рекомендация: при тестировании вводите положительные числа b, близкие к нулю.

10 Дано натуральное число N. Найти количество единиц в двоичной записи этого числа.

11 Дано натуральное число N. Найти сумму цифр этого числа. Указание. Для выделения последней цифры целого числа N можно использовать операцию N mod 10, для её отбрасывания из числа – операцию N div 10. Таким образом можно последовательно выделить все цифры исходного числа.

12 Дано натуральное число N. Найти наибольшую цифру этого числа. Указание – см. предыдущий вариант.

13 Дано натуральное число N. Построить новое число удалением из числа N нечётных цифр. Указание – см. предыдущий вариант.

14 Дано натуральное число N. Определить, является ли это число палиндромом? Указание: палиндром – это последовательность символов, одинаково читаемая слева направо и справа налево. Также см. указание к предыдущему варианту.